## 目次2に戻る

1-1\_3) 施設代表者情報入力

1. 施設代表者の入力をお願いします。 医師は必須入力です。

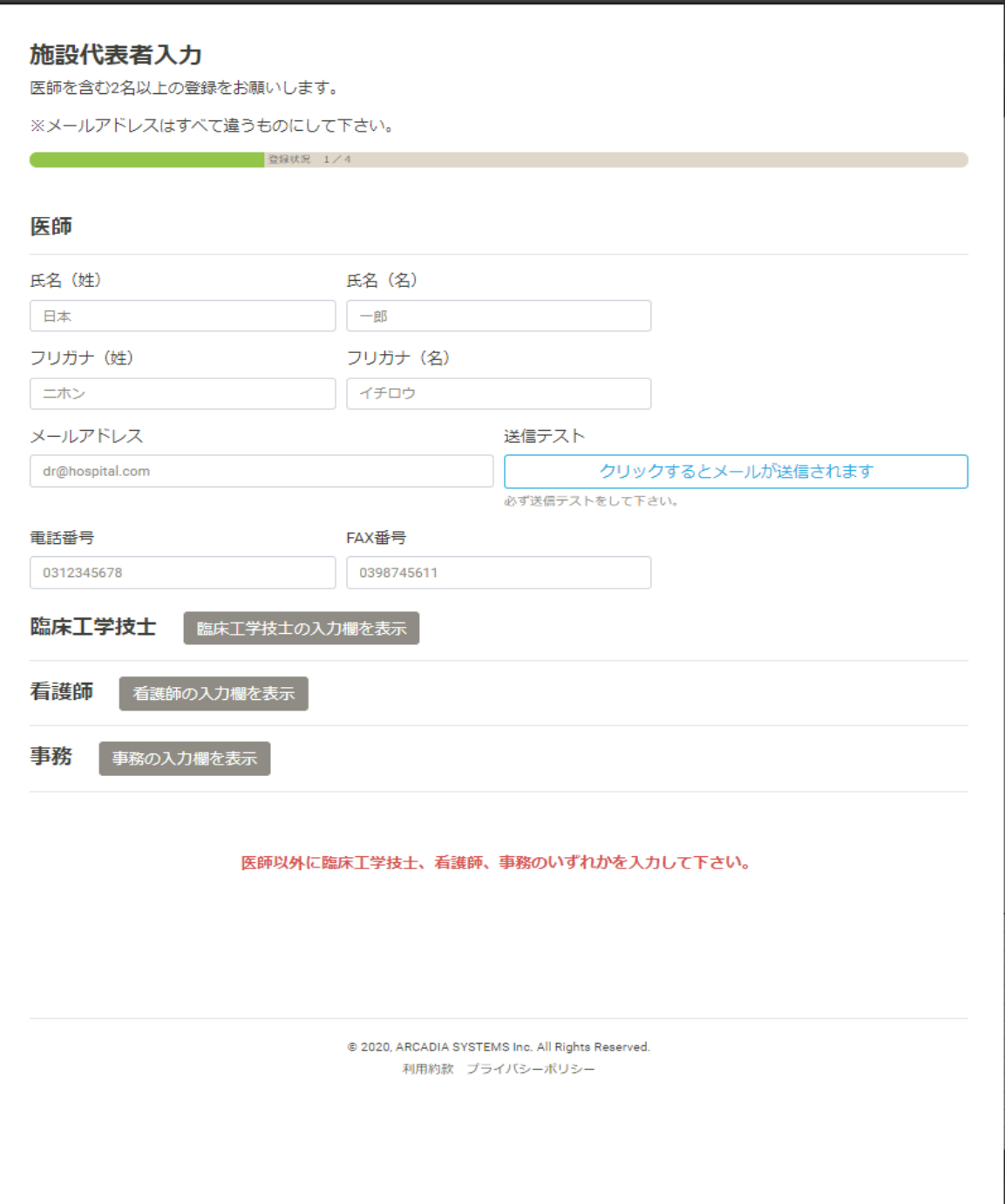

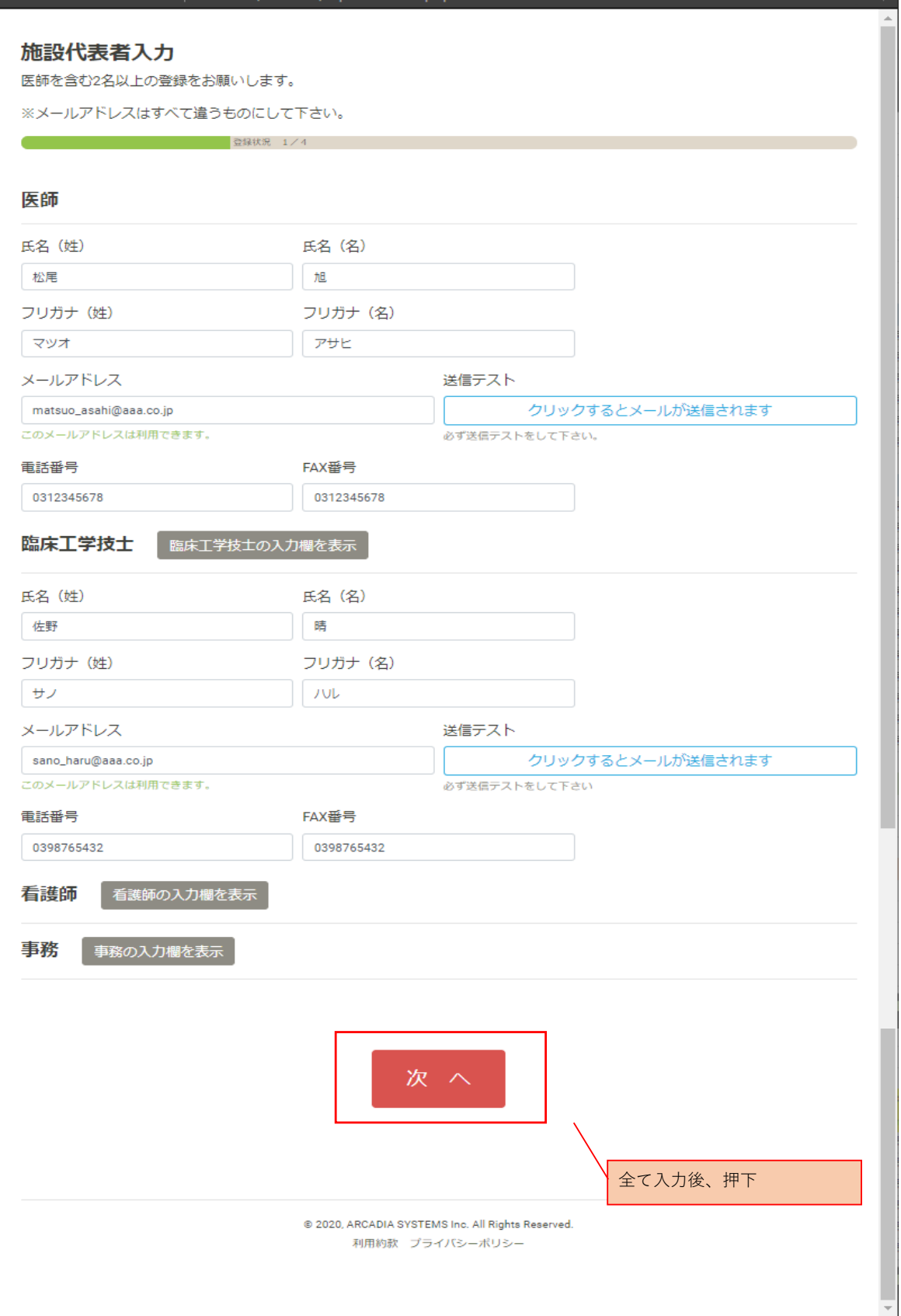